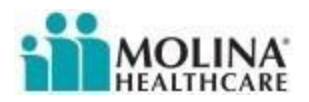

## **Telephonic SOA & Enrollment Process for Brokers**

**Introduction**: This job aid explains the steps for a Broker to engage Molina to perform a telephonic enrollment with a beneficiary, as an alternative to using the DRX Electronic Enrollment tool. When the Broker cannot meet with the beneficiary, he/she may use this process to enroll the beneficiary in a Molina Medicare plan. At the end of this document are Frequently Asked Questions (FAQs).

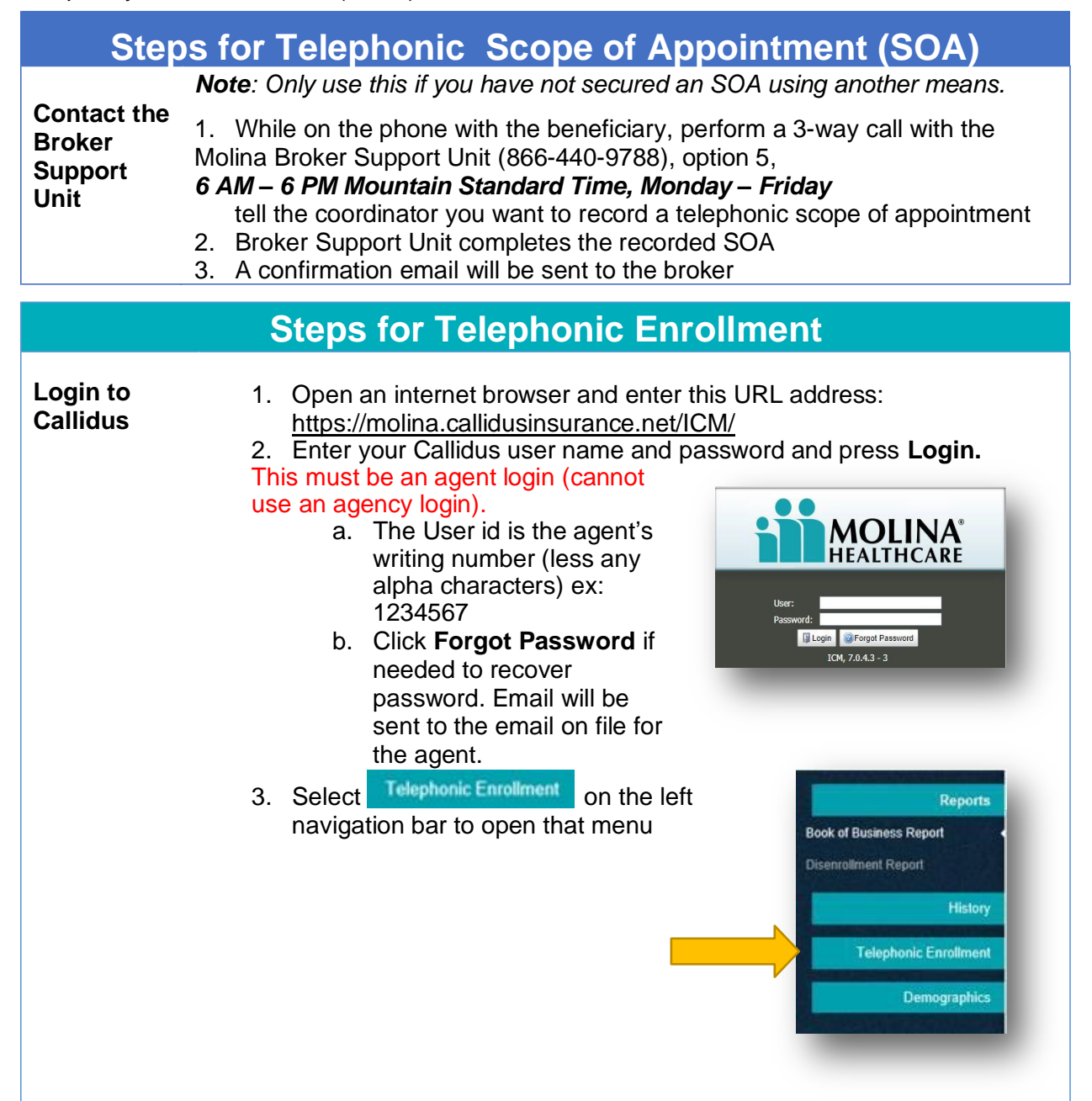

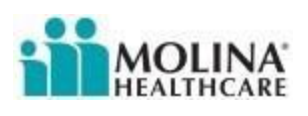

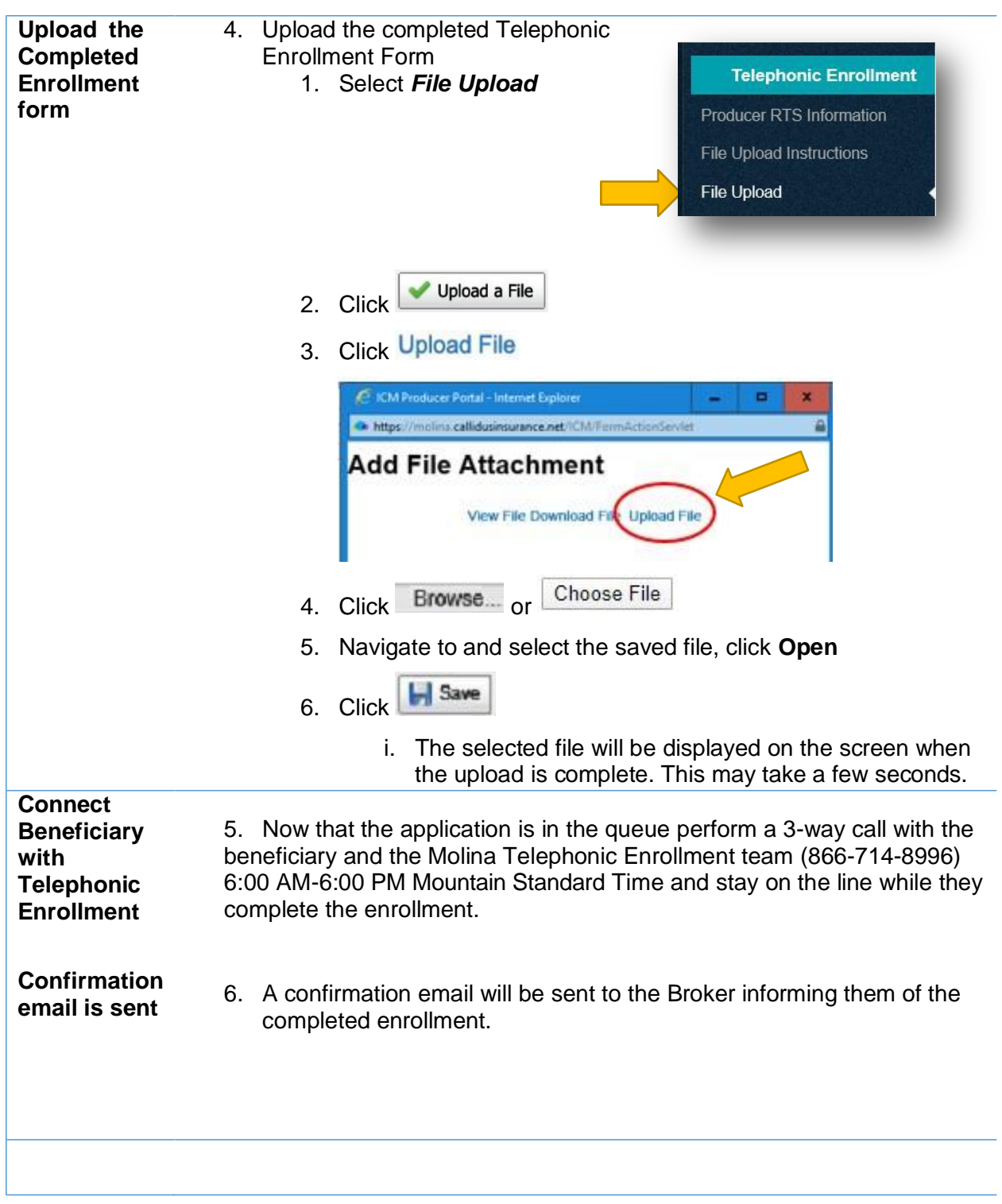

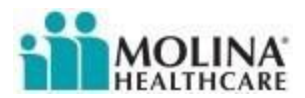

### **How to Download and Use the Enrollment Form Template**

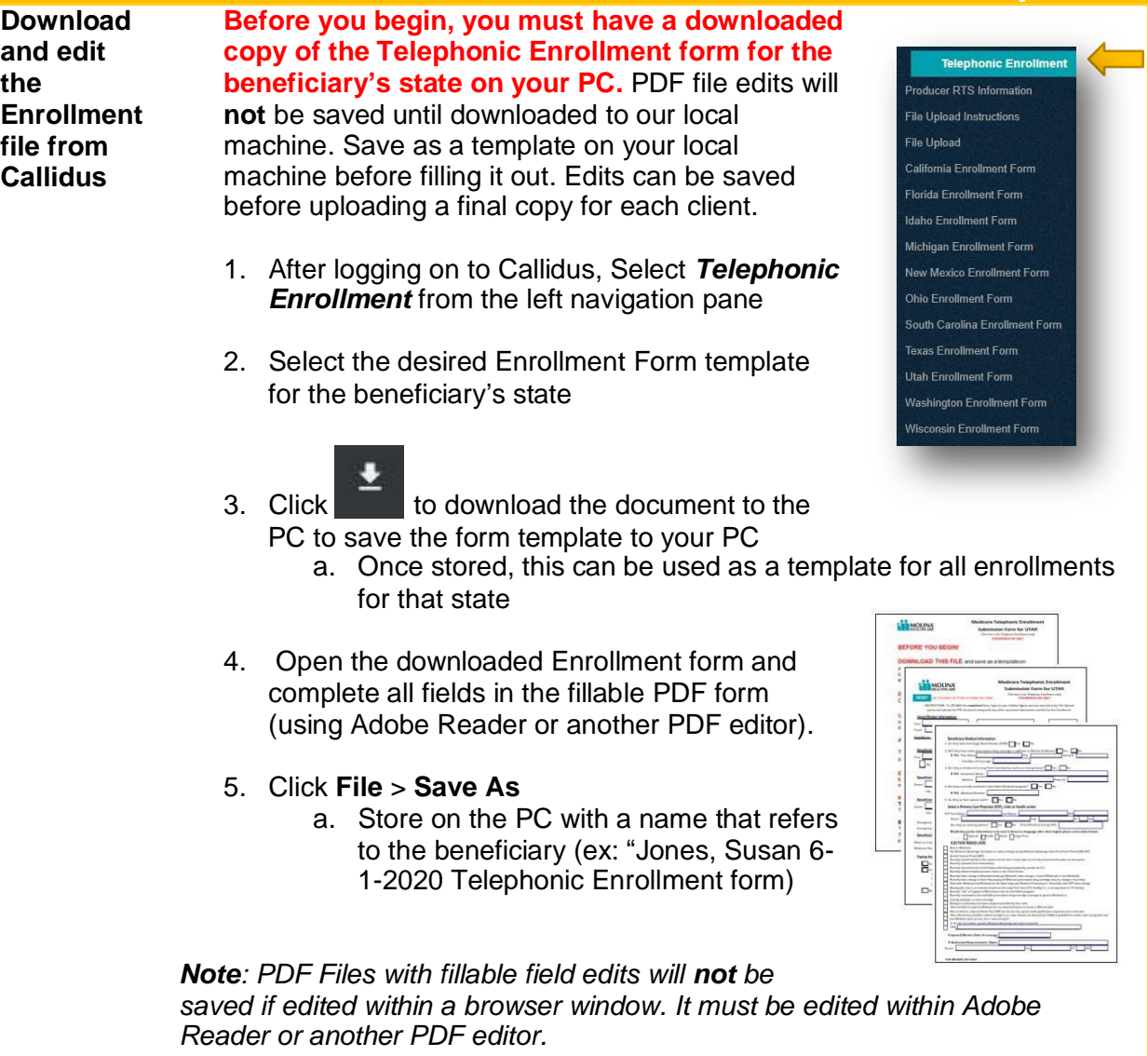

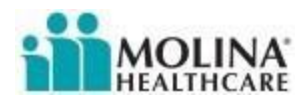

# Frequently Asked Questions (FAQ)

- **1. What happens during the Enrollment call by Molina Telephonic Enrollment team?**
	- The Molina Telephonic Team member will call the beneficiary on a recorded line. They will:
		- o verify the information provided
		- o read necessary CMS disclosures
		- o record the beneficiary's approval to enroll

#### **2. How long does the enrollment take?**

• This typically takes between 10 and 20 minutes.

#### **3. What are the hours of the Molina Telephonic Enrollment team?**

- 6:00 AM 6:00 PM Mountain Standard Time, M-F.
- Phone number: 866-714-8996

#### **4. Why am I unable to upload the file in Callidus?**

• If an Agency account was used to login to Callidus, the system will display an error when trying to save the file. The user must login using an agent account and try again.

#### **5. How do I locate my Callidus user name?**

• The Molina writing number is your Callidus user ID. If you cannot remember your writing number, call the Broker Support Unit (866-440-9788) for assistance.

#### **6. What are all my options for submitting an enrollment to Molina?**

- DRX (Electronic Enrollment) in person or email
- Paper enrollment US postal mail or fax
- Telephonic Enrollment (see the instructions above)

#### **7.What are all my options for completing a Scope of Appointment (SOA)?**

- DRX in person or email
- Paper SOA, mailed or scanned and stored into DRX
- Telephonic SOA (see the instructions above)

#### **8.Can I use the Telephonic SOA with a paper application or DRX submitted application?**

• Yes, the Telephonic SOA can be used in conjunction with any of our enrollment methods. We recommend the broker keep a copy of the Telephonic SOA confirmation email for their records.